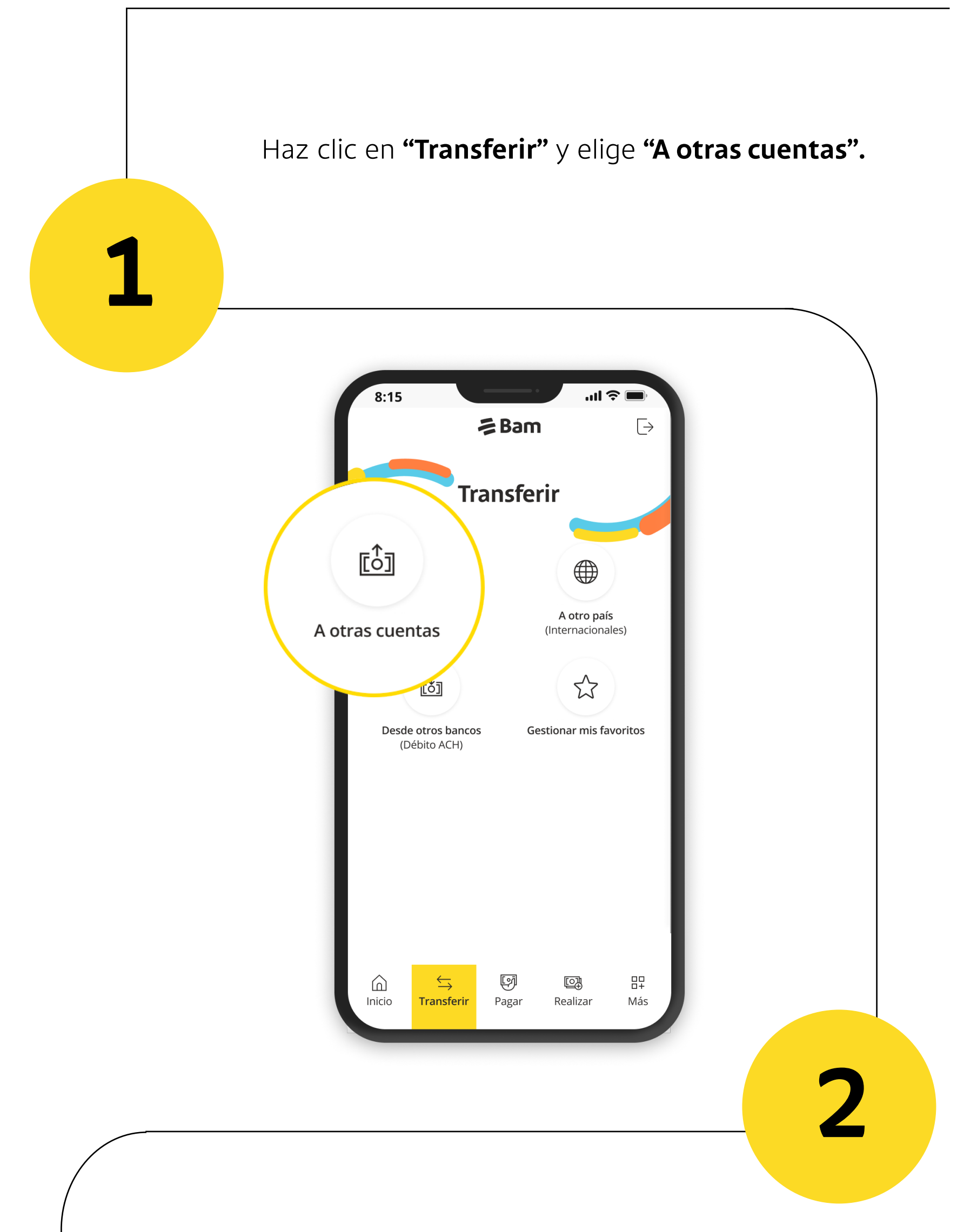

Selecciona la cuenta de donde se realizará el débito y depósito. Si la cuenta no se encuentra ingresada, haz clic en **"Agregar nueva cuenta"** y llena todos los datos.

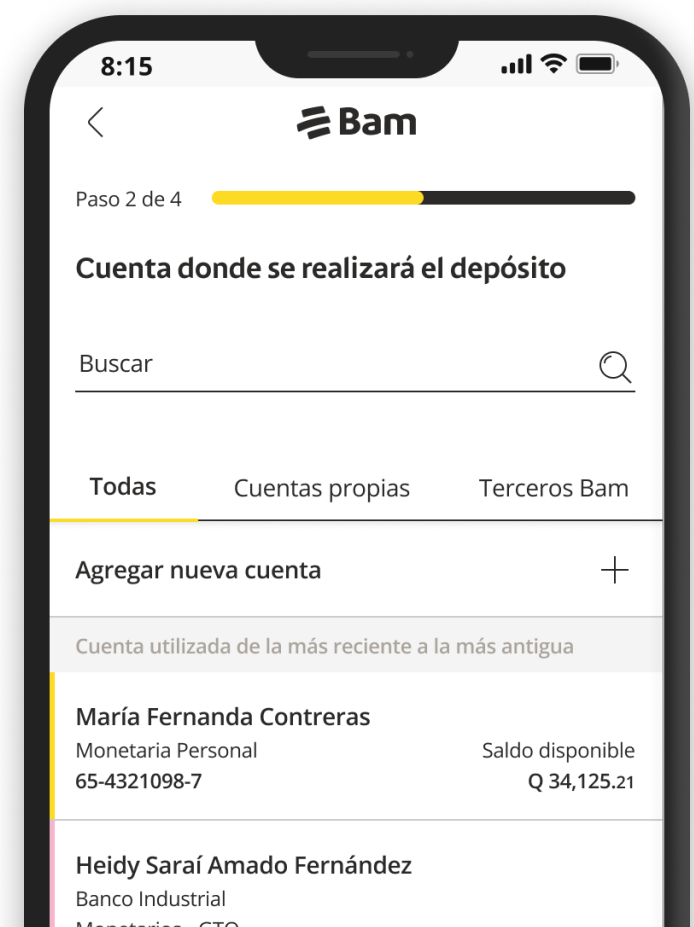

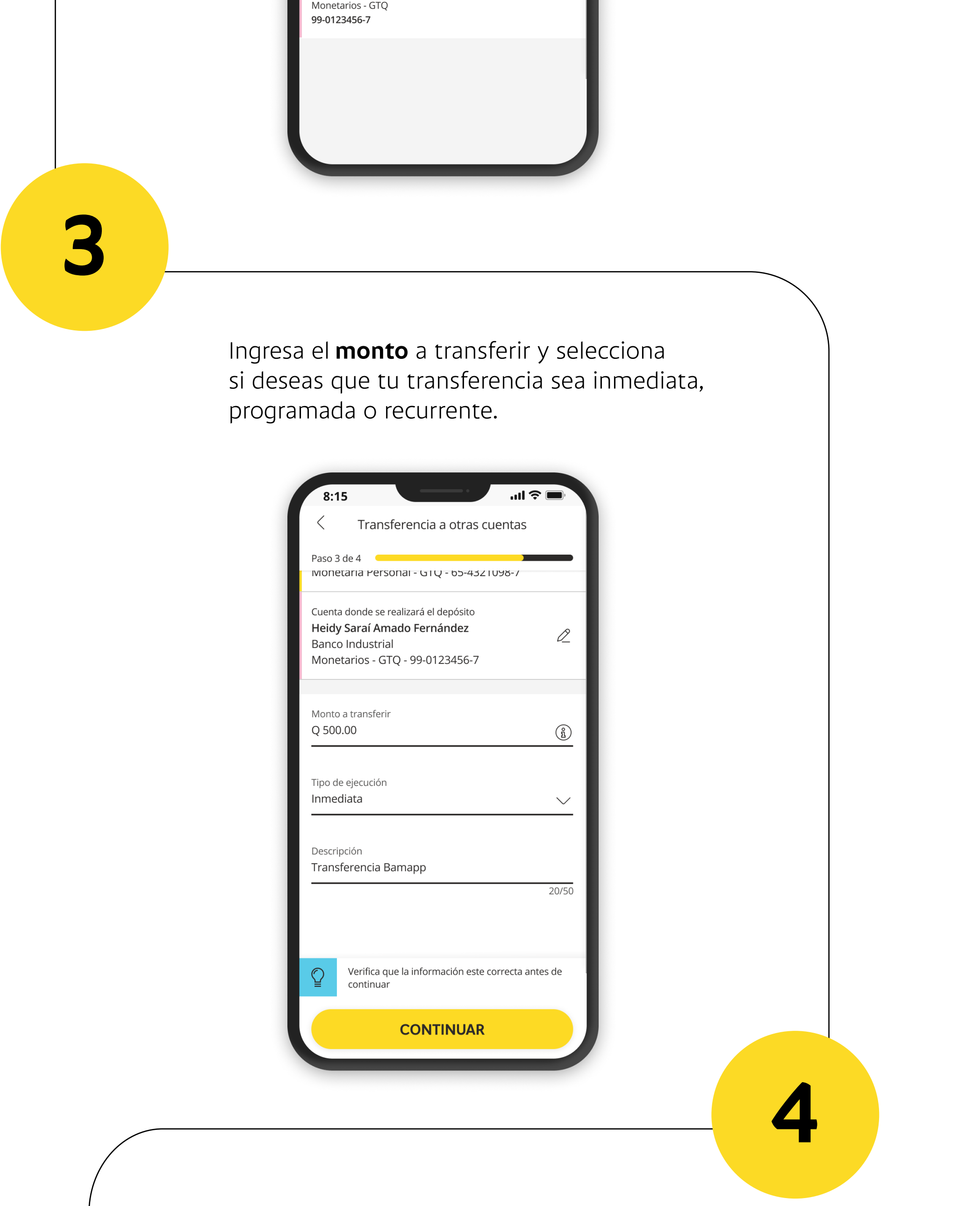

**¡Listo!** Tu transferencia fue exitosa.

Si necesitas apoyo, contáctanos al **2338-6565.**

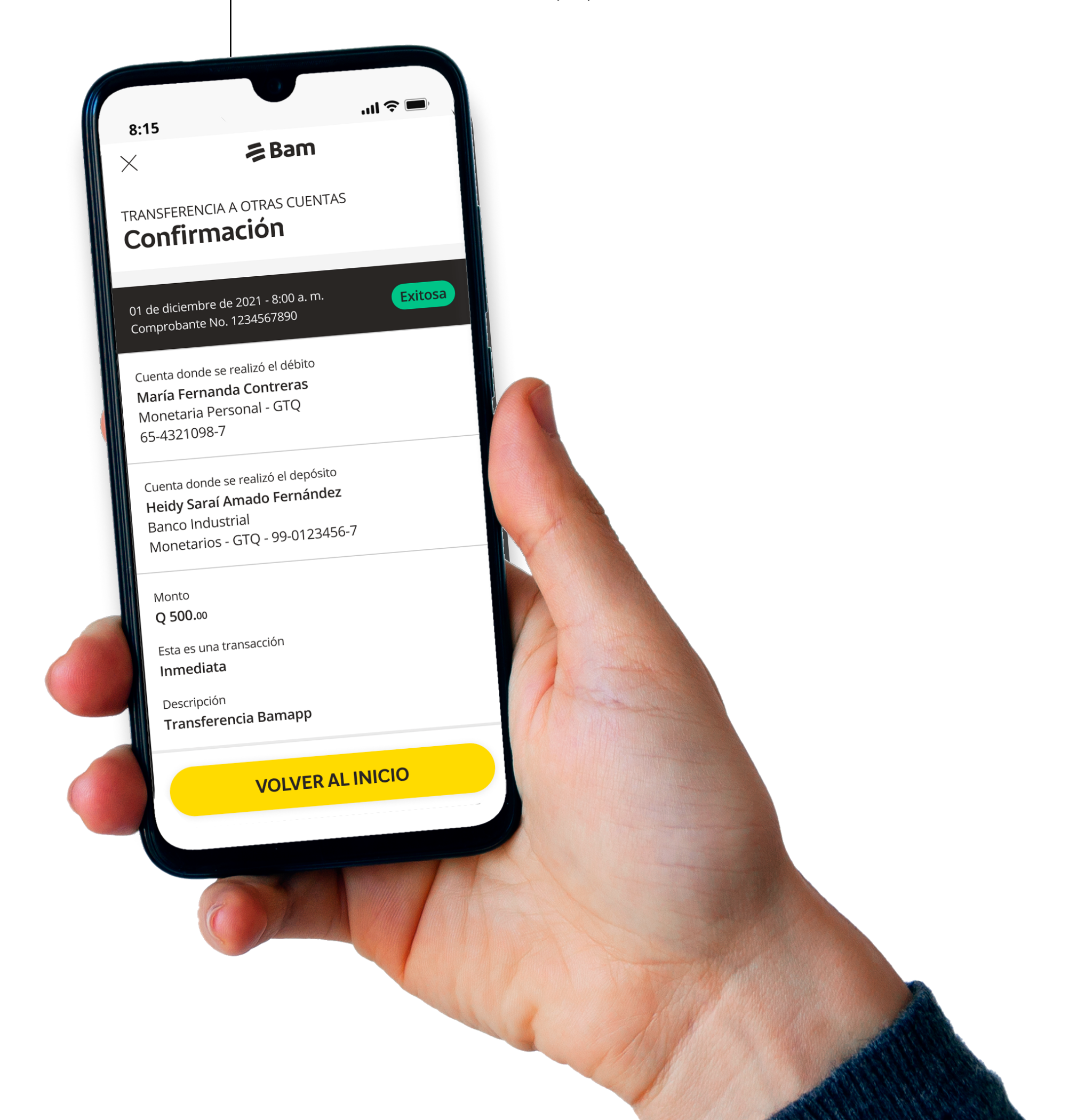

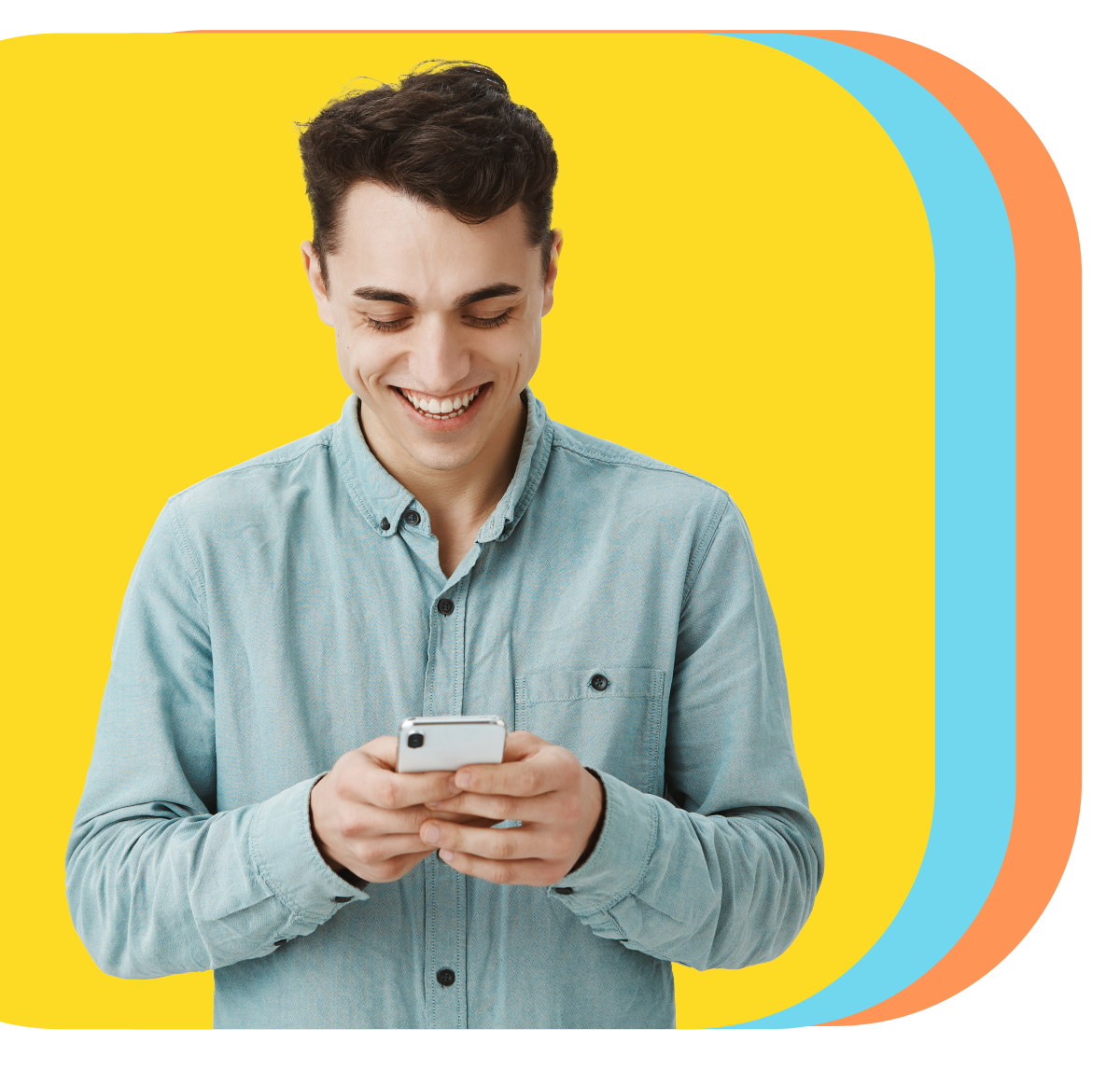

## Transfiere a otros bancos en segundos desde **Bamapp Personas**

## Sigue estos pasos <u>d'</u>